# INFRACON OPERATION PROCEDURE

Infracon portal has been developed for enabling all the consultancy firms and key personnel to register themselves for procurement of highway consultancy contracts for preparation for DPR and Authority's Engineer under NHAI, NHIDCL,other government entities under MoRTH and State Governments. The operation has been classified into three categories;

- 1. Operation by Client
- 2. Operation by Consulting Firm
- 3. Operation by Technical Personnel

The category- wise operation of Infracon is being elaborated here below:

## OPERATION BY CLIENT:

(a) For inviting the bids,the client has to upload information about the project details in regard to the bids to be invited on Infracon

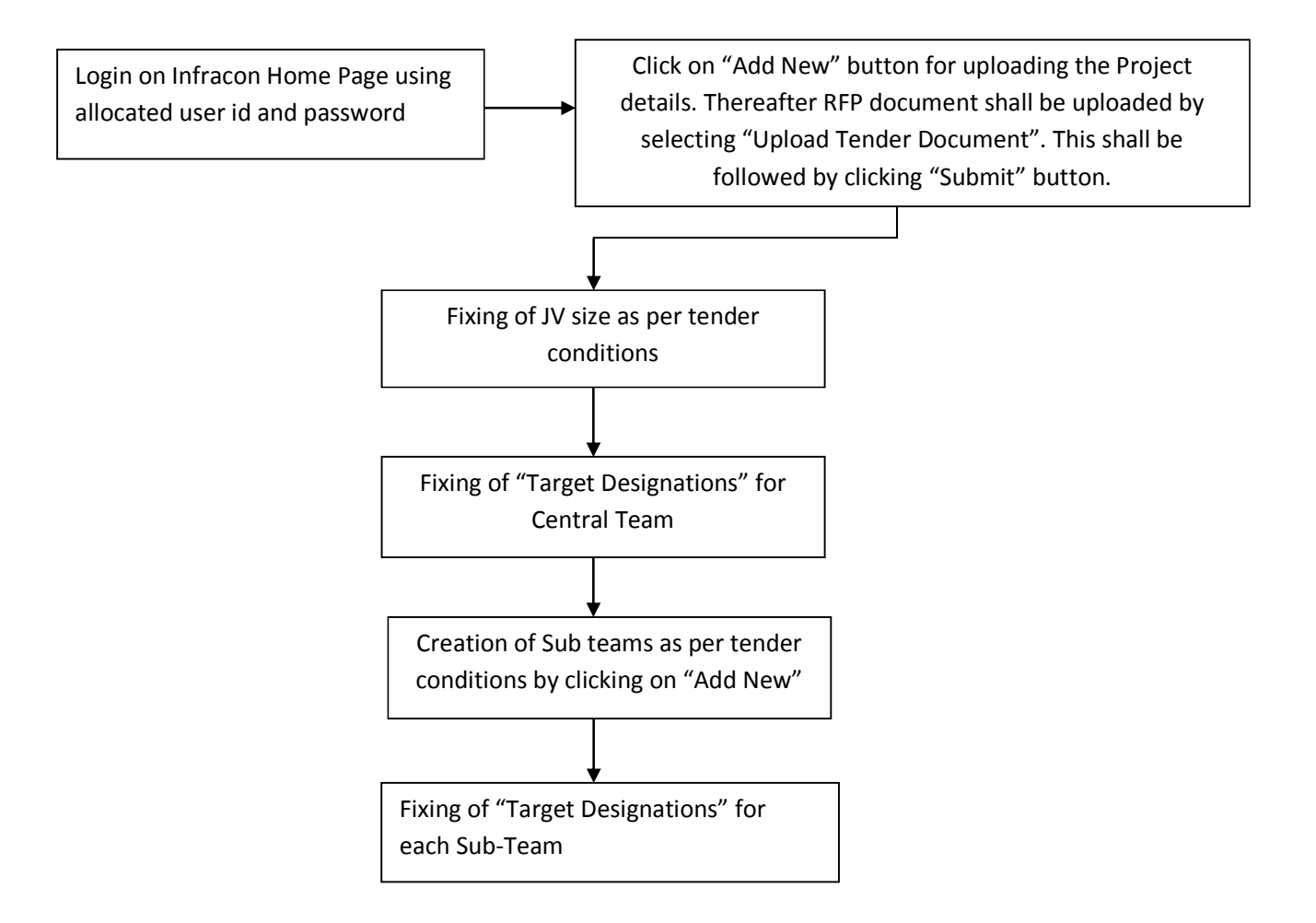

#### OPERATION BY CONSULTANCY FIRM:

- (a) For taking part in the bidding process the consultancy firm has to first get itself registered on the Infracon portal.
	- (i) Registration Procedure:

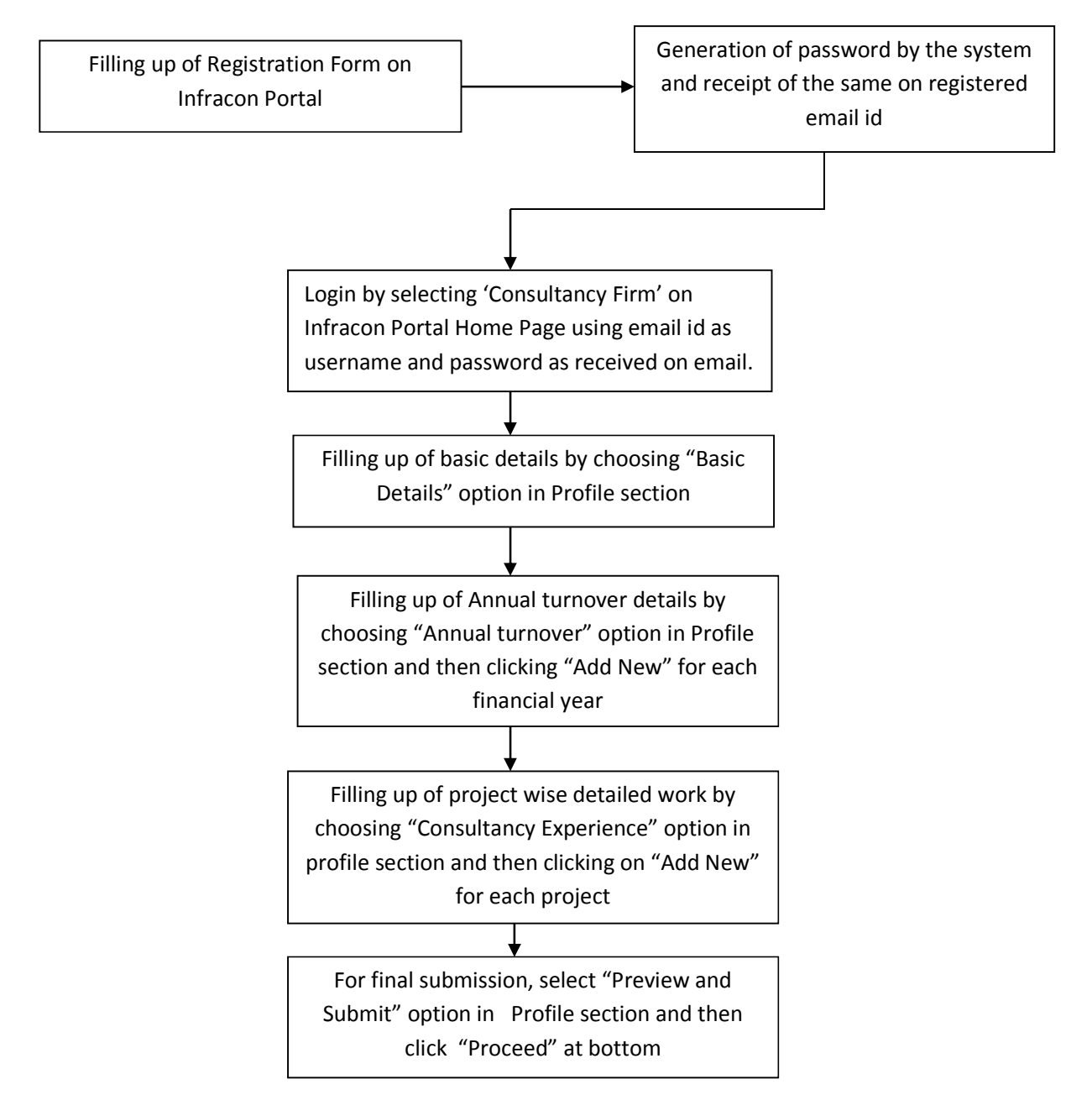

Note: Any change in the basic details is permitted by going to "basic details" from profile section, making modification, clicking submit ,choosing "Preview & Submit button from Profile section and clicking "Proceed".

### (ii) Bidding Procedure:

Having chosen the Project for bidding, the following procedure shall be followed:

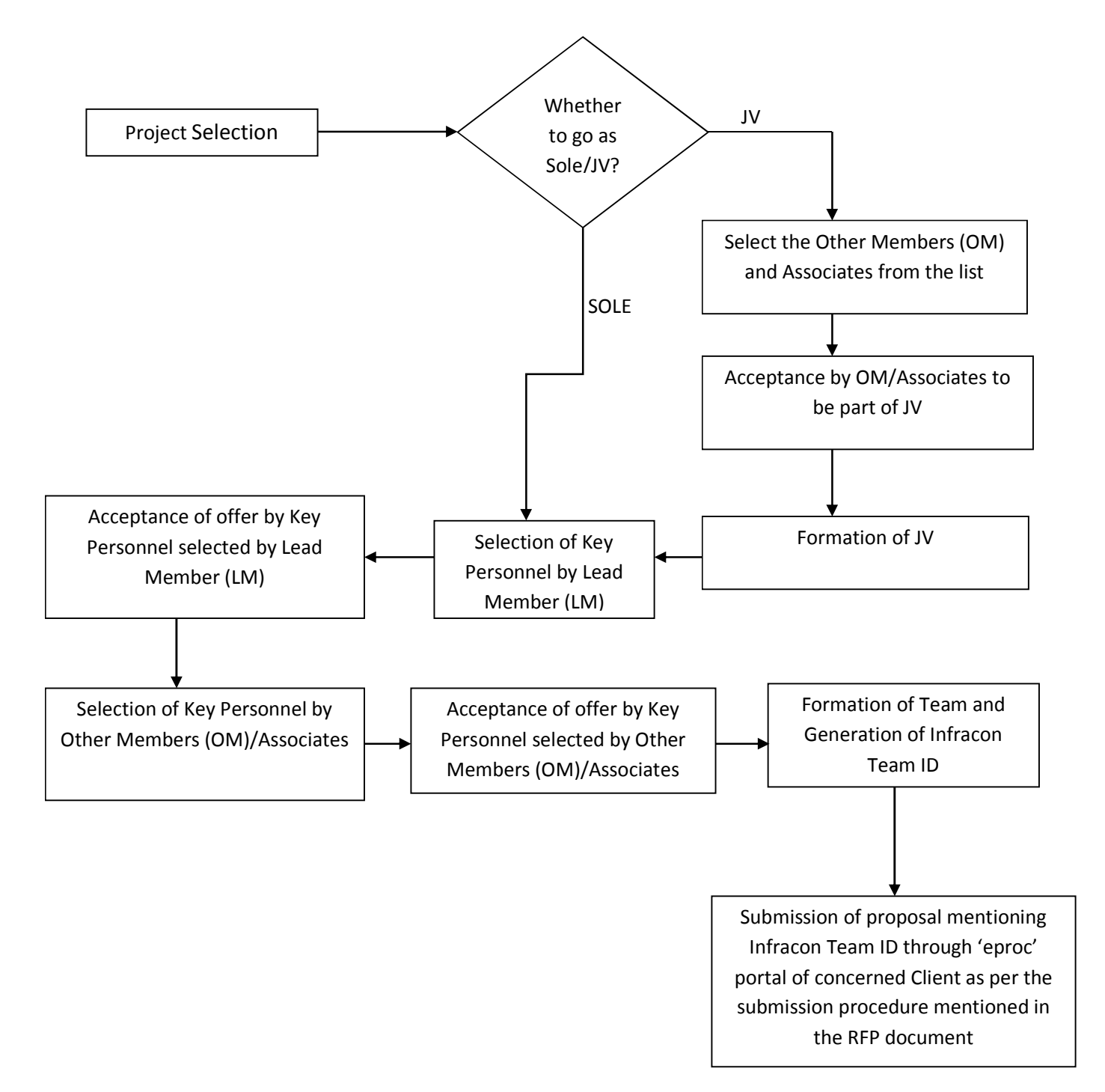

#### OPERATION BY TECHNICAL PERSONNEL:

For getting himself proposed for any consultancy assignment , the Technical Personnel has to one time register himself on the Infracon portal.

The step wise registration procedure is given below:

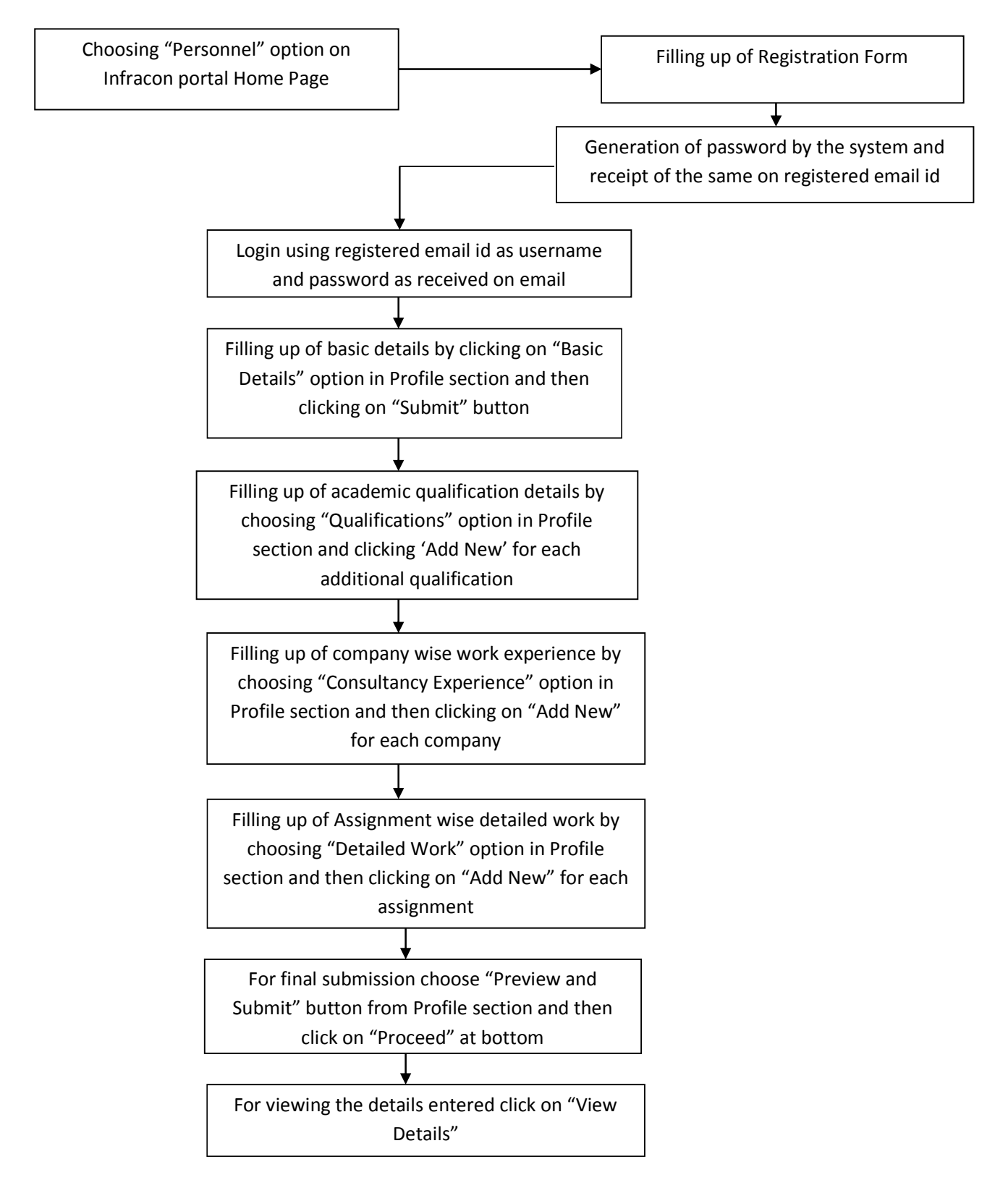